# Codice di errore del router 448

## Sommario

Introduzione Qual è il significato di RouterErrorCode 448? Informazioni correlate

### Introduzione

In questo documento viene descritto come individuare il RouterErrorCode 448 e i possibili motivi per cui il messaggio viene visualizzato in un ambiente Cisco Intelligent Contact Management.

#### D. Qual è il significato di RouterErrorCode 448?

- R. Per individuare il RouterErrorCode 448, attenersi alla seguente procedura:
	- 1. Selezionare Start > Programmi > ICM Admin Workstation > Guida schema. Figura 1: Argomenti della Guida: Guida dello schema ICM

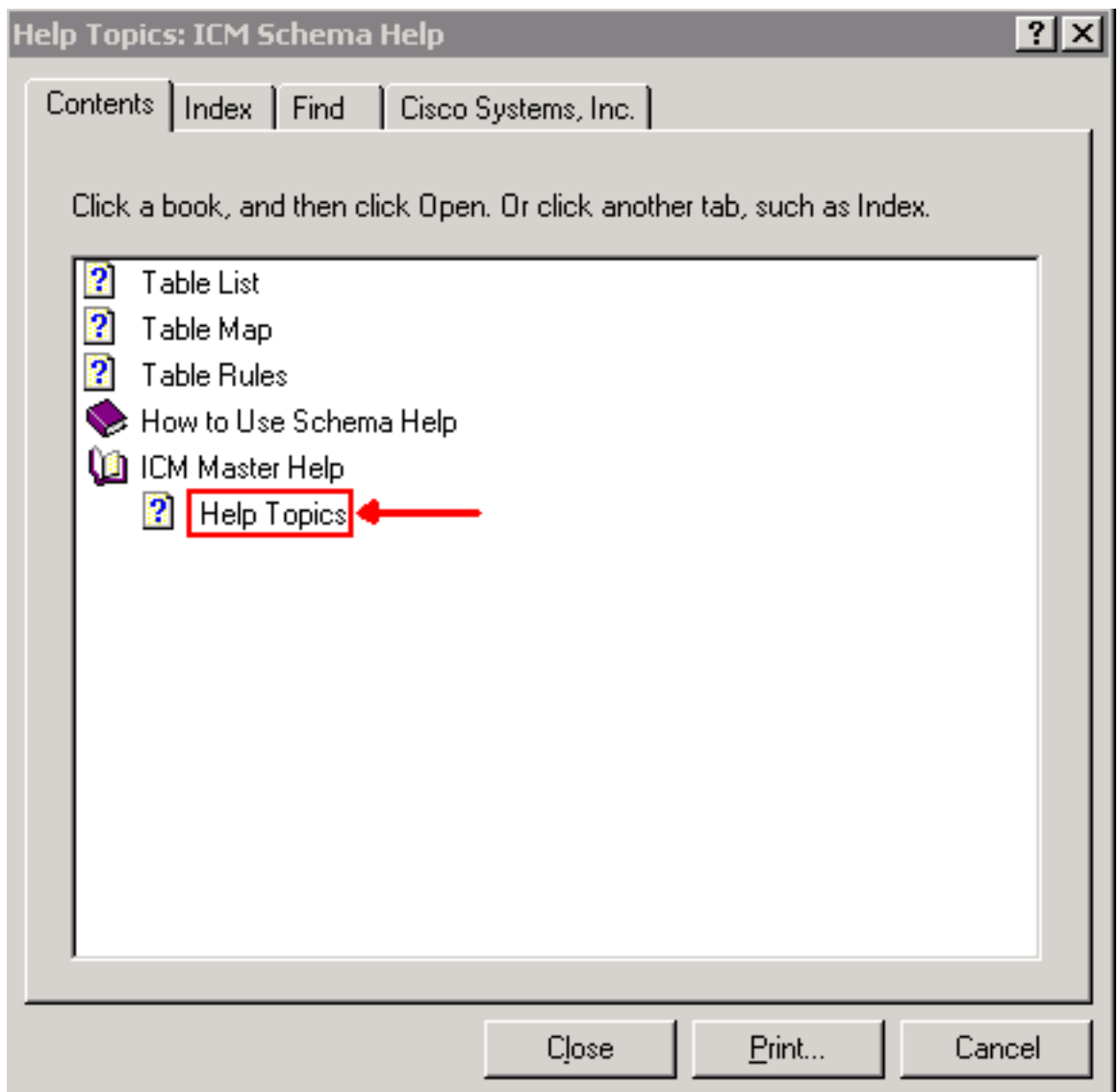

- 2. Selezionare Sommario.
- 3. Espandere la Guida del master ICM.
- 4. Fare clic su Help Topics (Argomenti della Guida) o selezionare Cisco Systems, Inc.

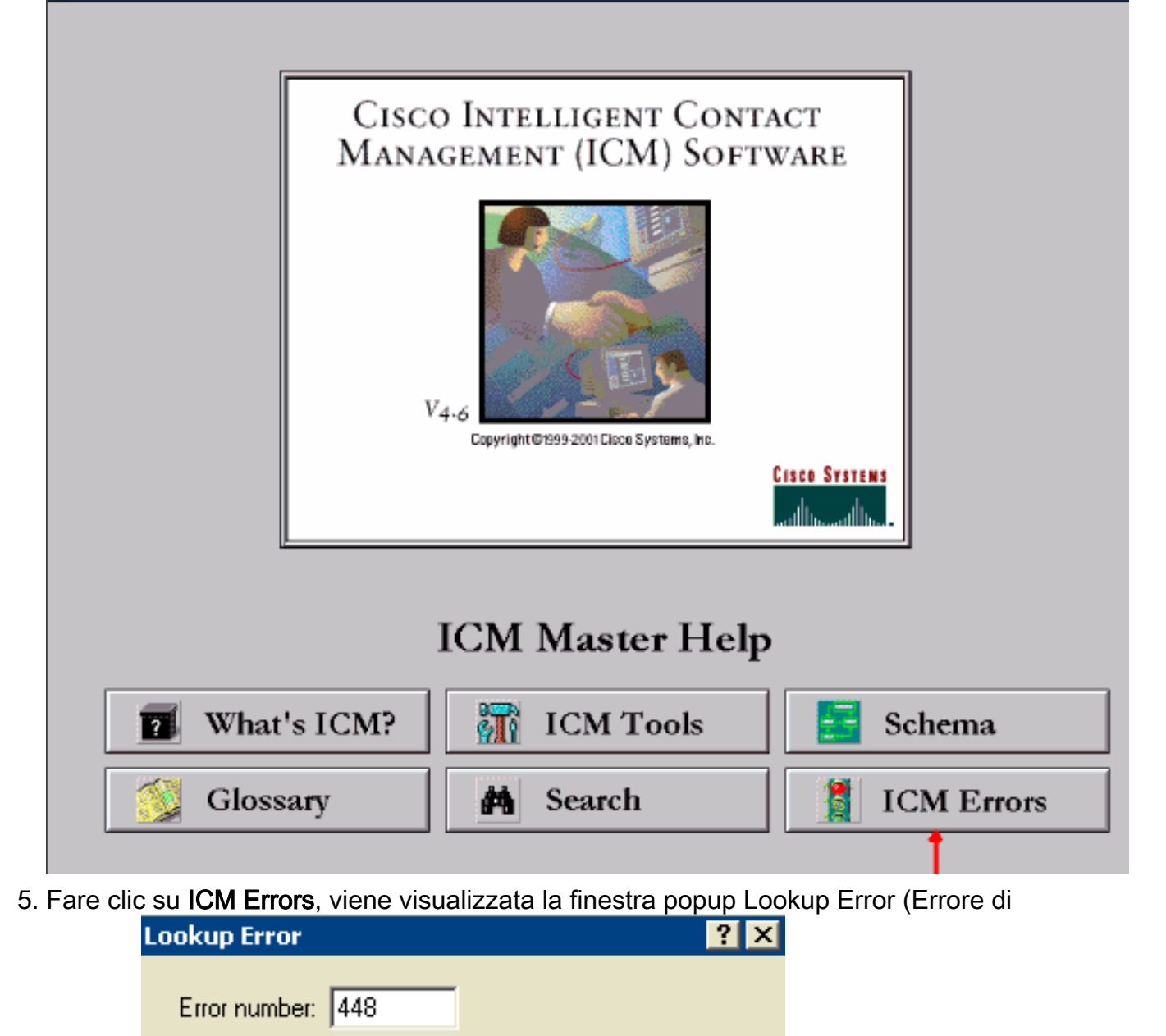

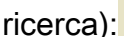

Nota: la ricerca non è limitata

al CallRouter, ma si applica anche ad altre categorie. Utilizzare la freccia in giù nel campo Category per visualizzare tutte le categorie valide.

 $\blacktriangledown$ 

Cancel

6. Immettere 448 nel campo Numero errore.

Category:

7. Selezionare CallRouter nel campo Category.

CallRouter

Lookup

8. Fare clic su **Ricerca**. Viene visualizzata la finestra **Messaggi ICM** contenente i dettagli del messaggio di errore.

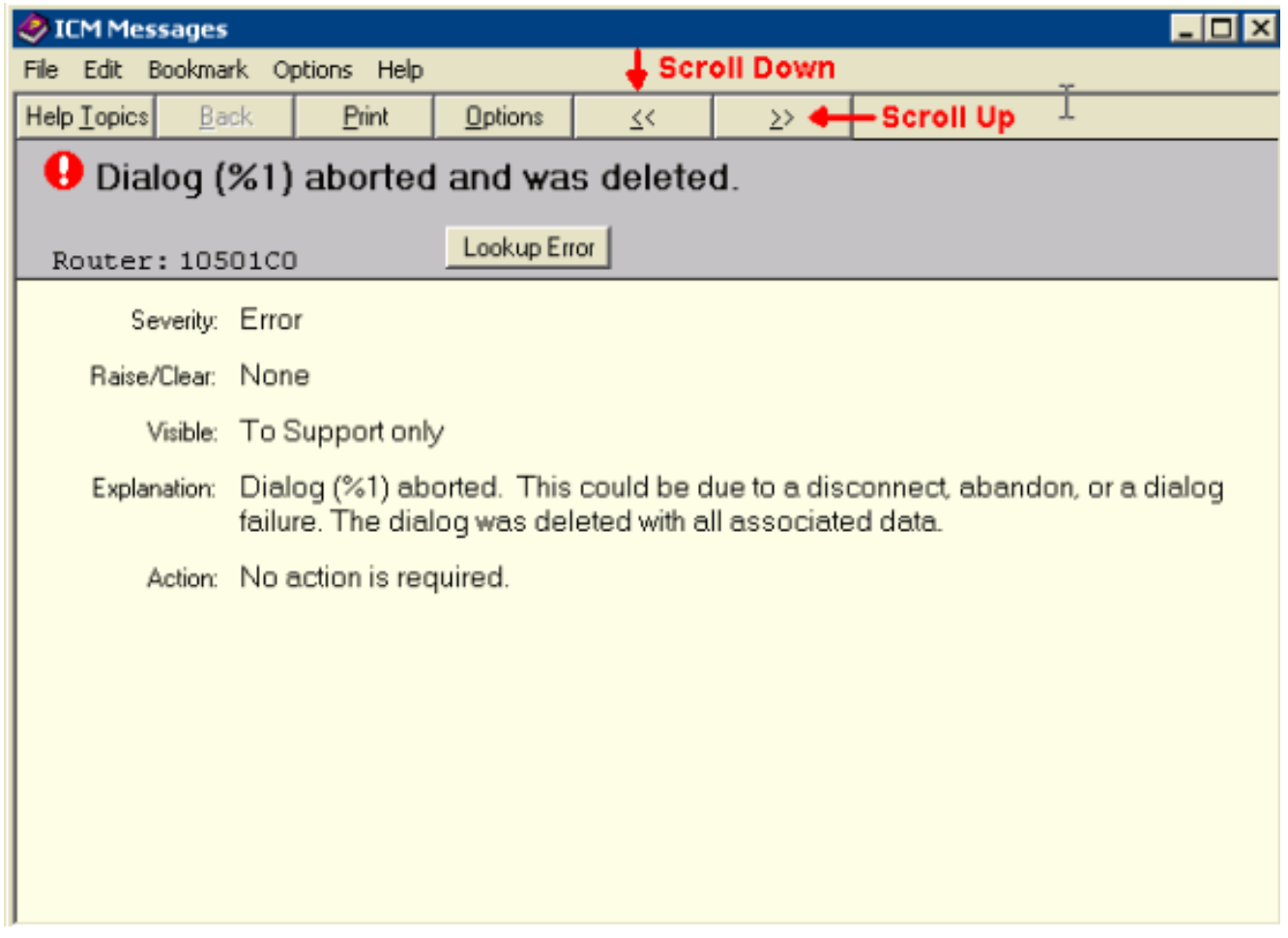

Scorrere le informazioni utilizzando i pulsanti Due frecce a sinistra o Due frecce a destra sotto la barra dei menu per cercare altro RouterErrorCode.

Questo messaggio di errore può essere causato da:

- La chiamata viene abbandonata prima che un'etichetta venga determinata da ICM. Ciò può verificarsi a causa dell'abbandono della chiamata da parte del chiamante durante il processo di richiesta IVR (Interactive Voice Responder) inserito nello script di ICM.
- Algoritmi di scripting insufficienti che determinano l'abbandono o la disconnessione involontaria di una chiamata prima che venga instradata.
- Per le implementazioni di IP Contact Center (IPCC) con CallManager interessato, l'opzione Router Requery non è supportata per tutti i nodi di script. Il risultato è RouterErrorCode 448.

L'hotfix 162 per ICM 4.6.2 apporta una modifica alla modalità di utilizzo di RouterErrorCode 448 per le chiamate abbandonate prima di essere accodate. Per ICM 4.6.2, si consiglia di applicare almeno le patch tramite l'hotfix 162 o SR2. Per ICM versione 5, è richiesto SR5. Come minimo, questa operazione deve essere eseguita su entrambi i router e su tutti i gateway periferici. Per ulteriori informazioni sulle release di servizio e sugli aggiornamenti rapidi di ICM 4.6.2 o ICM 5.0, fare riferimento al [software di Contact Center, alle release di servizio](http://tools.cisco.com/support/downloads/pub/Redirect.x?mdfid=268439682).

#### Informazioni correlate

- [Software e release di servizio per contact center](http://tools.cisco.com/support/downloads/pub/Redirect.x?mdfid=268439682)
- [Supporto tecnico Cisco Systems](http://www.cisco.com/en/US/customer/support/index.html)